**AutoCAD Crack Free Download (Updated 2022)**

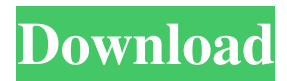

# **AutoCAD Crack Free Registration Code Free [32|64bit] [Updated]**

AutoCAD has been available on Windows, macOS, Linux, Unix, Android, and iOS platforms since the program's release. The application is used by architects, engineers, drafters, and other types of professionals in the construction and other industries. AutoCAD has also been used to create "beautiful" maps and architectural plans. Being an older desktop app, AutoCAD may experience frequent crashes. These crashes have been reduced by updating the software to the most recent version, including AutoCAD 2018. On the other hand, AutoCAD 2018 also has some limitations, such as inability to use macros or design sheet templates. The latest versions of AutoCAD, including AutoCAD 2018, offer excellent performance. These new features and enhanced performance are a few reasons to update AutoCAD. However, there are other reasons you might want to consider. Before we discuss those reasons, let's examine the benefits of upgrading to the latest version of AutoCAD. Benefits of Upgrading to AutoCAD 2018 Autodesk officially released AutoCAD 2018 on June 27, 2018. The initial version of the application was available for the Windows operating system, but also supported macOS and Linux platforms. All three of these platforms will receive the latest version of AutoCAD in 2019. As a reminder, the Linux version of the application has been available since 2015. The official website of AutoCAD 2018 announced the following new features: Enhanced Functionality: The new release of AutoCAD 2018 brings new features and enhanced functions. These enhancements include a new UI (user interface), a cloudbased drawing and modeling application, a new UCS (Universal Coordinate System), and some other added features. Enhanced 3D Modeling Capabilities: A new feature in AutoCAD 2018 is the ability to create solid 3D models and easily generate 3D views. Previously, you had to use an external application, such as SOLIDWORKS, to create solid 3D models. The new release of AutoCAD 2018 brings this ability to the desktop app. In addition, the new release also includes a new function called Face Modeling. With this new feature, you can work on faces of solid 3D models in AutoCAD. This feature is also available in AutoCAD LT 2018, the AutoCAD version that runs on the Windows 10 operating system. Cloud-Based Drawing Application:

#### **AutoCAD Crack+ Torrent**

by Microsoft Q: To prove the following statement Let \$H\$ be the normal subgroup generated by \$H \cap Z(G)\$ in \$G\$ and \$K\$ be the normal subgroup generated by \$K \cap Z(G)\$ in \$G\$. Prove that \$H\$ and \$K\$ are both normal subgroups in \$G\$. A: Proof: Let \$H\$, \$K\$, \$N\$ be normal subgroups in \$G\$. Let \$x \in N\$. Then \$Nx\$ is a normal subgroup in \$G\$ (why?), which contains the centre  $Z(G)$ \$. Hence  $Z(G)$  \subset Nx\$. Now consider \$x \in H \cap Z(G)\$. Then \$x \in H\$, so \$x^{ -1} \in H\$ (why?). Hence  $x^{\ -1} \in H \cap Z(G)$ , and  $x \in H \cap Z(G)$  -1}\$. Similarly,  $x \in X \cap Z(G)$ , so  $x^{\ -1} \in K \cap Z(G)$  $Z(G)\$ \$ (why?) and \$x \in (K \cap  $Z(G)$ )^{ -1}\$. That is,  $x^{-1} \in H \cap Z(G)$ ^{ -1} \cap  $(K \cap Z(G))$ ^{ -1}\$. Since the intersection of two normal subgroups of a group is normal, \$H \cap Z(G)\$ and \$K \cap Z(G)\$ are normal. This proves the first part. To show that \$H\$ and \$K\$ are normal, we have to show that any \$g \in G\$ can be written as  $\gtrsim$  = hk\$ for some \$h \in H\$ and \$k \in K\$. Let  $x = g \in G$ \$. Then \$x \in N\$ (why?), which contains \$Z(G)\$ (why?), so \$g \in Nx\$. Hence  $x = x^4 - 1$  \in  $(Nx)$ <sup>{</sup> -1}\$ (why?). Since \$Nx\$ is normal,  $(Nx)$ <sup>{</sup> -1} \subset N\$ (why?). Similarly, \$x \in H \cap Z(G a1d647c40b

#### **AutoCAD**

1. Under Load Autodesk Autocad from the menu, click Load. If the file is missing, select the missing file from the program's hard drive. 2. Under Load Autodesk Autocad from the menu, click Load. 3. Under Load Autodesk Autocad from the menu, click Load. 4. Press the OK button. 5. Under Load Autodesk Autocad from the menu, click Load. 6. Under Load Autodesk Autocad from the menu, click Load. 7. Under Load Autodesk Autocad from the menu, click Load. 8. Under Load Autodesk Autocad from the menu, click Load. 9. Select the.acd file that you want to open (i.e., the one that you want to save on your hard drive). If you do not know the name of this file, you can try right-clicking on this file and selecting Open (as you might have done with files that you have not yet opened). 10. Under Load Autodesk Autocad from the menu, click Save. 11. Under Save Autodesk Autocad from the menu, click Save. 12. When the save is completed, press the OK button. 13. When the save is completed, press the OK button. 14. When the save is completed, press the OK button. 15. When the save is completed, press the OK button. 16. When the save is completed, press the OK button. 17. When the save is completed, press the OK button. 18. When the save is completed, press the OK button. 19. When the save is completed, press the OK button. 20. When the save is completed, press the OK button. 21. When the save is completed, press the OK button. 22. When the save is completed, press the OK button. 23. When the save is completed, press the OK button. 24. When the save is completed, press the OK button. 25. When the save is completed, press the OK button. 26. When the save is completed, press the OK button. 27. When the save is completed, press the OK button. 28. When the save is completed, press the OK button.

### **What's New In?**

Assist your designer by: Editing the on-screen markup toolbars so you don't have to switch tools. Editing common drawing parameters, such as block size, and entering the appropriate text values. Editing the Autocad Title field so it appears near the onscreen tools for a complete reference. Enhancing an existing drawing with the ability to move, rotate, and scale objects and drawing components. In addition to the new standard editing functions, AutoCAD 2023 includes new mouse-driven editing features. Drag your drawing to a new location and automatically place, move, or resize the drawing with the new mouse-drag functions. Importation of block names and text: Organize your drawing to keep block names, text, and drawings all together. Quickly import block names, text, and drawings from other DWG files or from a paper prototype. (video: 1:13 min.) Scale and rotate from the perspective of your drawing: Use the Scale and Rotate tools to easily scale and rotate drawings, drawing components, or entire drawings. The commands work with multilevel drawings. (video: 1:15 min.) Automatic insertion of block and component dimensions: Reduce the effort required to enter block and component dimensions by automatically inserting them when drawing with multilevel drawing enabled. (video: 1:09 min.) Faster Text: Make drawing text easier to edit by using the Edit Text tool, available by using the T on the Text bar or the Text Editor, and by using an on-screen keyboard. (video: 1:16 min.) Color Palettes: Faster access to color palettes. Select the Color Palette tool on the Home tab, select a color palette, and your design colors are highlighted. (video: 1:16 min.) Sweeping: Identify all objects in your drawing by sweeping. Get an edge-of-drawing outline by using the X, Y, or 3D axis. (video: 1:24 min.) Extended Workspaces and Techniques: The following workspaces and

techniques are available to help you design a quicker and easier drawing. Set and unset grid options. Set and unset the grid. (video: 1:24 min.) Design with the freehand tools. Draw with the on-screen

## **System Requirements For AutoCAD:**

Minimum: OS: Windows 7 Processor: Dual-Core CPU Memory: 2 GB Graphics: 3D graphics compatible Network: Broadband Internet connection DirectX: Version 9.0 Hard Drive: 2 GB free space Additional Notes: To install additional files you need to run the game with administrator rights. Recommended: OS: Windows 8 Memory: 4 GB Network: Broadband Internet connection